# Nordic Summerschool of

. 1.40?

other? further analysis needed?

| Nordic Summerschool of                                                                                                    | Analysis and statistics                                                                                                    |
|----------------------------------------------------------------------------------------------------|----------------------------------------------------------------------------------------------------|
| Cancer Epidemiology                                                                                                    | By <b>analysis</b> we mean <b>statistical</b> analysis.<br><b>Statistics:</b>                                                                                                    |
| Bendix Carstensen       Steno Diabetes Center         Gentofte, Denmark       http://BendixCarstensen.com         Esa Läärä       University of Oulu         Oulu, Finland       Oulu                                                                                                    | <ul> <li>(singular) the science that deals with the:         <ul> <li>collection, classification, analysis, and interpretation of numerical facts or data, and that,</li> <li>by use of mathematical theories of probability, imposes order and regularity on aggregates of more or less disparate elements.</li> <li>(plural) the numerical facts or data themselves</li> </ul> </li> </ul>                                                               |
| Danish Cancer Society / NCU, August 2019 / January 2020                                                                                                    | (Webster's Dictionary)                                                                                                    |
| From /home/bendix/teach/NSCE/2019/slides/slides.tex Saturday 10 <sup>th</sup> August, 2019, 17:47                                                                                                    | 6/ 149                                                                                                    |
| ntroduction                                                                                                    | Use of statistics in epidemiology                                                                                                    |
| <ul> <li>Starters</li> <li>Analysis and statistics</li> <li>Uses of statistics in epidemiology</li> <li>References</li> </ul>                                                                                                    | <ul> <li>assessment of random variation</li> <li>control of confounding and</li> <li>evaluation of effect modification (a.k.a. interaction)</li> <li>guiding study planning:<br/>choice of design, group sizes<br/>length of follow-up, sampling</li> </ul>                                                                                                    |
| 2/ 149                                                                                                    | 7/ 149                                                                                                    |
| Cohort of male asbestos workers, $N = 17800$ .<br>Observed $D = 24$ cases of lung cancer deaths.<br>Expected $E = 7$ cases based on age-specific rates in general<br>population.<br>$SMR = \frac{D}{E} = \frac{24}{7} = 3.4$<br>Observed rate ratio > 1:<br>• true as such?<br>• biased? by which factors?<br>• due to play of chance?                                                        | Use of statistics<br>Basic approaches and tools:<br>• descriptive summarization of data<br>• mathematical models for random variation<br>• statistical inference: estimation and testing<br>• crude and stratified analysis<br>• regression methods.                                                                                                    |
| 3/ 149                                                                                                    | 8/149                                                                                                    |
| Nurses Health Study (NHS) on<br>oral contraceptive (OC) use and breast cancer.<br>Null hypothesis H <sub>0</sub> :<br>OC use does not affect risk of breast cancer; true rate ratio = 1<br>between ever and never users.<br>Summary of study outcomes:<br>$\overline{\text{Var}} = \frac{No. \text{ of } Person- Rate}{Verson} = \frac{No. \text{ of } Person- Rate}{Verson} = \frac{1}{240}$ | <ul> <li>References</li> <li>S: dos Santos Silva, I. (1999).<br/>Cancer Epidemiology: Principles and Methods.<br/>International Agency for Research on Cancer, Lyon.</li> <li>B&amp;D: Breslow, N.E., Day, N.E. (1987).<br/>Statistical Methods in Cancer Research Volume II – The<br/>Design and Analysis of Cohort Studies. IARC, Lyon.</li> <li>C&amp;H: Clayton, D., Hills, M. (1993).<br/>Statistical Models in Epidemiology. OUP, Oxford.</li> </ul> |
| 4/ 149<br>Results:                                                                                                    |                                                                                                    |
| <ul> <li>Observed rate ratio RR = 217/187 = 1.16</li> <li><i>P</i>-value 0.12</li> <li>95% confidence interval [0.96, 1.40]</li> </ul>                                                                                                    | Chance                                                                                                    |
| • 95% confidence interval [0.96, 1.40]<br>Interpretation?                                                                                                    | Bendix Carstensen & Esa Läärä                                                                                                    |
| <ul> <li>true rate ratio = 1.16?</li> <li>probability that H<sub>0</sub> is true = 12% ?</li> <li>probability = 95%, that true rate ratio is between 0.96 and 1 40?</li> </ul>                                                                                                    | Nordic Summerschool of<br>Cancer Epidemiology<br>Danish Cancer Society / NCU,August 2019 / January 2020                                                                                                    |

Analysis and statistics

http://BendixCarstensen.com/NSCE/2019

chance

## **Chance variation**

- Systematic and random variation
- Probability model:
  - random variable observation data
  - distribution
  - parameters
- Statistic
- Standard error

Chance (chance)

## Systematic and random variation

Cancer incidence rates vary by known & measured determinants of disease, such as:

- ► age,
- gender,
- region,
- time.
- specific risk factors.

This is systematic variation.

Chance (chance)

## Systematic and random variation

In addition, observed rates are subject to random or chance variation:

variation due to unknown sources like

- latent genetic differences,
- unknown concomitant exposures,
- sampling,
- "pure chance" quantum mechanics

Chance (chance)

#### Example: Smoking and lung cancer

- Only a minority of smokers get lung cancer
- ... and some non-smokers get the disease, too.
- At the **individual** level the outcome is unpredictable.
- When cancer occurs, it can eventually only be explained just by "bad luck".
- Unpredictability of individual outcomes implies largely unpredictable — random — variation of disease rates at population level.

## **Example: Breast cancer**

Breast cancer incidence rates in Finland, age group 65-69 years in three successive years.

| Year | Males (per $10^6$ P-years) | Females (per $10^4$ P-years) |
|------|----------------------------|------------------------------|
| 1989 | 46                         | 21                           |
| 1990 | 11                         | 20                           |
| 1991 | 33                         | 19                           |

Big annual changes in risk among males?

Is there steady decline in females?

14/149

13/149

## **Example: Breast cancer**

Look at observed numbers of cases!

|      | Males |         | Fe    | males   |
|------|-------|---------|-------|---------|
| Year | Cases | P-years | Cases | P-years |
| 1989 | 4     | 88,000  | 275   | 131,000 |
| 1990 | 1     | 89,000  | 264   | 132,000 |
| 1991 | 3     | 90,000  | 253   | 133,000 |

Reality of changes over the years?

The information is in the number of cases

Chance (cl

10/ 149

11/149

## Simple probability model for cancer occurrence

Assume that the population is homogeneous

- ► the theoretical incidence rate
- hazard or intensity  $\lambda$
- of contracting cancer
- ▶ is **constant** over a short period of time, dt
  - $\lambda = \Pr\{\mathsf{Cancer in}(t, t + \mathrm{d}t)\}/\mathrm{d}t$
- 16/149

15/ 149

## Simple probability model for cancer occurrence

- The observations:
  - Number of cases D in
  - Y person-years at risk
  - $\Rightarrow$  empirical incidence rate R = D/Y
- > are all **random variables** with unpredictable values
- The probability distribution of possible values of a random variable has some known mathematical form
- ...some properties of the probability distribution are determined by the assumptions
- ... other properties are determined by quantities called parameters
- — in this case the theoretical rate  $\lambda$ .
- Chance (chance

## How a probability model works

If the hazard of lung cancer,  $\lambda$ , is constant over time, we can **simulate** lung cancer occurrence in a population:

- Start with N persons,
- 1st day:  $P \{ \text{lung cancer} \} = \lambda \times 1 \text{ day for all } N \text{ persons} \}$
- ▶ 2nd day: P {lung cancer} =  $\lambda \times 1$  day for those left w/o LC
- 3rd day:  $P \{ \mathsf{lung cancer} \} = \lambda \times 1 \mathsf{ day for those left w/o LC}$
- •

Thus a **probability model** shows how to generate data with known parameters. Model  $\rightarrow$  Data

hance (chance)

## Component of a probability model

- structure of the model
  - a priori assumptions:
- constant incidence rate
- parameters of the model
  - *size* of the incidence rate:
  - derived from data **conditional** on structure

hance (chance)

Chance (chance)

## **Statistics**

The opposite of a probability models:

- the data is known
- want to find parameters
- this is called estimation
- ... mostly using maximum likelihood

Thus **statistical modelling** is how to estimate parameters from observed data. Data  $\rightarrow$  Model

Chance (chance)

## Statistics — the workings

- Fix the **model** (structure)
- For any set of parameters we can generate data
- Find parameters that generates data that look most like the observed data
- Recall the notion of **random variables**:
  - Given model and parameter
  - we know the distribution of functions of data
- Essential distributions are Poisson and Normal (Gaussian) distributions

#### Chance (chance)

## Poisson and Gaussian models

- ▶ **Poisson distribution**: simple probability model for number of cases *D* (in a fixed follow-up time, *Y*) with
- expectation (theoretical mean)  $\mu = \lambda Y$ ,
- standard deviation  $\sqrt{\mu}$
- When the expectation µ of D is large enough, the Poisson distribution resembles more and more the Gaussian or Normal distribution.

Chance (chance

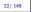

20/ 149

21/149

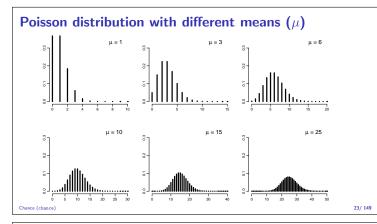

## Normal (Gaussian) distribution

- common model for continuous variables
   symmetric and bell-shaped
  - symmetric and bell-sna
     has two parameters:
  - $-\mu = expectation or mean$
  - $-\sigma = \text{standard deviation}$
- Central limit theorem:
- A sum of many small independent quantities will follow a normal distribution
- Consequence:
- When we compute various functions based on our data we can approximate the distribution with the normal distribution
- ... so we just need to compute mean and standard deviation
  - the shape is fixed by the theory

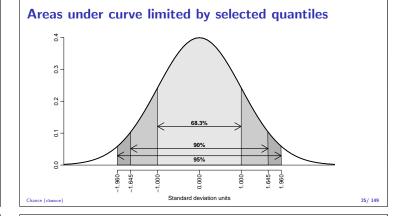

## **Example: Observed incidence rate**

- Model: incidence rate is constant over time
- Theoretical rate  $\lambda$ ,
- Empirical rate R = D/Y,
- Estimator of  $\lambda$ ,  $\hat{\lambda} = R$ .
  - $\hat{\lambda} = R$  is a statistic, random variable:
    - its value varies from one study population ("sample") to another on hypothetical repetitions
    - ... namely other similar condition under which data could have been generated
    - $\blacktriangleright$  its sampling distribution is (under the constant rate model & other conditions) a transformation of the Poisson distribution

## **Example: Observed incidence rate**

- D approximately Poisson, mean  $\lambda Y$ , sd  $\sqrt{\lambda Y}$
- R = D/Y scaled Poisson: mean:  $\lambda$ , sd:  $\sqrt{\lambda Y}/Y = \sqrt{\lambda/Y}$
- Standard error of empirical rate R is estimated by replacing  $\lambda$  with R:

s.e.
$$(R) = \sqrt{\frac{\hat{\lambda}}{Y}} = \sqrt{\frac{R}{Y}} = \frac{\sqrt{D}}{Y} = R \times \frac{1}{\sqrt{D}}$$

- $\Rightarrow$  Random error depends inversely on the number of cases.
- $\Rightarrow$  s.e. of R is proportional to R.

Chance (chance)

## **Example: Observed incidence rate**

- Use the central limit theorem:
- $\hat{\lambda} = R \sim \mathcal{N}(\lambda, \lambda/Y) = \mathcal{N}(\lambda, \lambda^2/D)$
- $\Rightarrow$  Observed R is with 95% proability in the interval

$$(\lambda - 1.96 \times \lambda/\sqrt{D}; \lambda + 1.96 \times \lambda/\sqrt{D})$$

 $\Rightarrow$  with 95% probability  $\lambda$  is in the interval

$$(R-1.96 \times R/\sqrt{D}; R+1.96 \times R/\sqrt{D})$$

▶ ...a 95% confidence interval for the rate.

Chance (chance)

### **Chance summary**

- Observations vary systematically by known factors
- Observations vary randomly by unknown factors
- Probability model describes the random variation
- We observe random variables draws from a probability distribution
- Central limit theorem allows us to quantify the random variation
- ... and construct confidence interval

24/149

28/ 149

## Inference

## Bendix Carstensen & Esa Läärä

Nordic Summerschool of Cancer Epidemiology Danish Cancer Society / NCU,August 2019 / January 2020

http://BendixCarstensen.com/NSCE/2019

inference

30/ 149

31/ 149

32/149

## Models and data

- Probability model can be used to generate data (by simulation) — from model to data
- Inference is the inverse:
- What model generated the data?
- from data to model
- ... if we know that we can say something sensible about disease process in the population

Inference (inference)

## Models and data — model components

- External, a priori information on observations
   structure of the model
- quantitative parameter(s) within model structure
- only the latter is the target for inference

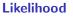

Probability of the data given the parameter:

Assuming the rate (intensity) is constant,  $\lambda$ , the probability of observing 14 deaths in the course of 843.6 person-years:

$$\begin{split} \mathbf{P} \left\{ D = 14, \, Y = 843.6 | \lambda \right\} &= \lambda^D \mathbf{e}^{\lambda Y} \times K \\ &= \lambda^{14} \mathbf{e}^{\lambda \times 843.6} \times K \\ &= L(\lambda | \mathsf{data}) \end{split}$$

- $\blacktriangleright$  Estimate of  $\lambda$  is where this function is as large as possible.
- Confidence interval is where it is not too far from the maximum

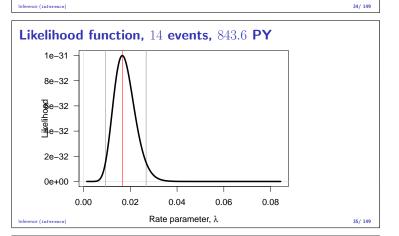

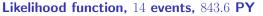

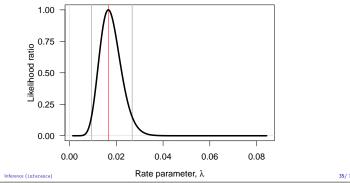

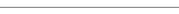

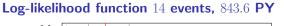

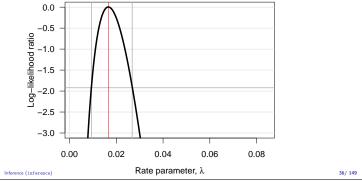

## Log-likelihood function 14 events, 843.6 PY

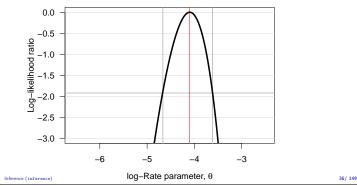

Statistical concepts

- Probability: parameters  $\rightarrow$  data
- Statistics: data  $\rightarrow$  parameter(estimate)s
- Notation:
  - Parameter denoted by a Greek letter,  $\beta$
  - Estimator & estimate by the same Greek letter with "hat",  $\hat{\beta}$
- Ex: Incidence rate:
  - Theoretical rate the rate in the model that could have generated data: λ
  - Estimator:  $\widehat{\lambda} = R = D/Y$ , empirical rate.
- ... but where did the D/Y come from?

Inference (inference

## Maximum likelihood principle

- ▶ Define your model (*e.g.* constant rate)
- Choose a parameter value
- How likely is it that
  - this model with
  - this parameter generated data
  - D (detaluce auto
- P {data|parameter}, P { $(d, y)|\lambda$ }
- Find the parameter value that gives the maximal probability of data
- Find the interval of parameter values that give probabilities not too far from the maximum.

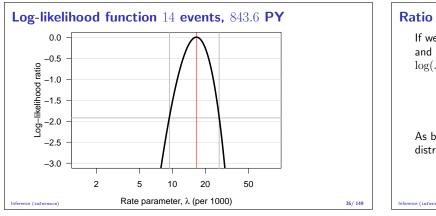

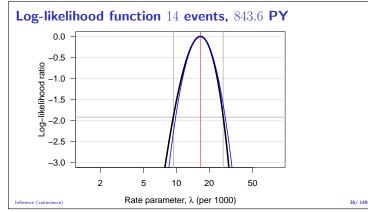

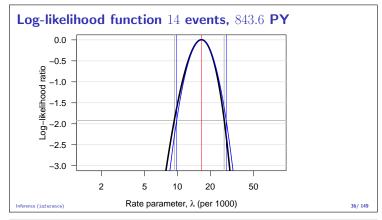

## Confidence interval for a rate

Based on the quadratic approximation to the normal density

▶ A 95% confidence interval for the log of a rate is:  

$$\hat{\theta} \pm 1.96/\sqrt{D} = \log(\hat{\lambda}) \pm 1.96/\sqrt{D}$$

— the 
$$1.96$$
 is from the normal distribution, that is what it is used for.

Take the exponential to get the confidence interval for the rate:

$$\hat{\lambda} \stackrel{\times}{\div} \underbrace{\exp(1.96/\sqrt{D})}_{\text{error factor.erf}}$$

— the probability that the theoretical rate  $\lambda$  is in this interval is 95%.

37/ 149

38/ 149

## Example for a single rate

Suppose we have 14 deaths during 843.6 years of follow-up. The rate is computed as:

 $\hat{\lambda} = D/Y = 14/843.6 = 0.0165 = 16.5 \; {\rm per} \; {\rm 1000 \; years}$ 

The confidence interval is computed as:

$$\hat{\lambda} \stackrel{\times}{\div} \operatorname{erf} = 16.5 \stackrel{\times}{\div} \exp(1.96/\sqrt{14}) = (9.8, 28.0)$$

per 1000 person-years.

ce (inference)

## Ratio of two rates

If we have observations of two rates  $\lambda_1$  and  $\lambda_0$ , based on  $(D_1, Y_1)$ and  $(D_0, Y_0)$ , the variance of the difference of the log-rates,  $\log(\lambda_1) - \log(\lambda_0) = \log(RR)$ , is:

$$\begin{aligned} \operatorname{var}(\log(\operatorname{RR})) &= \operatorname{var}(\log(\lambda_1/\lambda_0)) \\ &= \operatorname{var}(\log(\lambda_1)) + \operatorname{var}(\log(\lambda_0)) \\ &= 1/D_1 + 1/D_0 \end{aligned}$$

As before a 95% c.i. for the RR is then, using the normal distribution:

$$\operatorname{RR} \stackrel{\times}{\div} \underbrace{\exp\left(1.96\sqrt{\frac{1}{D_1} + \frac{1}{D_0}}\right)}_{\text{error factor}}$$

39/149

## Difference of two rates

If we have observations of two rates  $\lambda_1$  and  $\lambda_0$ , based on  $(D_1, Y_1)$  and  $(D_0, Y_0)$ , the variance of the difference of the rates,  $\lambda_1 - \lambda_0 = RD$ , is:

$$\begin{aligned} \operatorname{ar}(\operatorname{RD}) &= \operatorname{var}(\lambda_1 - \lambda_0) \\ &= \operatorname{var}(\lambda_1) + \operatorname{var}(\lambda_0) \\ &= D_1/Y_1^2 + D_0/Y_0^2 \end{aligned}$$

As before a 95% c.i. for the  ${\rm RD}$  is then, using the normal distribution:

$$\text{RD} \pm 1.96 \sqrt{\frac{D_1}{Y_1^2} + \frac{D_0}{Y_0^2}}$$

#### 40/ 149

41/ 149

42/149

## Example

ce (infer

Suppose we in group 0 have 14 deaths during 843.6 years of follow-up in one group, and in group 1 have 28 deaths during 632.3 years.

The rate-ratio is computed as:

RR = 
$$\lambda_1/\lambda_0 = (D_1/Y_1)/(D_0/Y_0)$$
  
=  $(28/632.3)/(14/843.6) = 0.0443/0.0165 = 2.669$ 

The 95% confidence interval is computed as:

$$\hat{\mathrm{RR}} \stackrel{\times}{\div} \mathrm{erf} = 2.669 \stackrel{\times}{\div} \exp(1.96\sqrt{1/14 + 1/28})$$
$$= 2.669 \stackrel{\times}{\div} 1.899 = (1.40, 5.07)$$

Inference (inference

## Estimating a rate using R

Poisson likelihood for one rate, based on  $14 \ {\rm events}$  in  $843.6 \ {\rm PY}:$ 

> library( Epi )
> D <- 14 ; Y <- 843.6
> m1 <- glm( D ~ 1, offset=log(Y/1000), family=poisson)
> ci.exp( m1 )

exp(Est.) 2.5% 97.5% (Intercept) 16.59554 9.82875 28.02107

Conventional description for mortality rates: "We used Poisson regression with log-person-years as offset..." But really both D and Y are outcomes (random variables)

#### Inference (inference)

## Estimating a rate using R

But really both D and Y are outcomes (random variables)

> mm <- glm( cbind(D,Y/1000) ~ 1, family=poisreg )
> ci.exp( mm )

exp(Est.) 2.5% 97.5% (Intercept) 16.59554 9.82875 28.02107

... then you write: "We used multiplicative Poisson regression for events and person-years..."

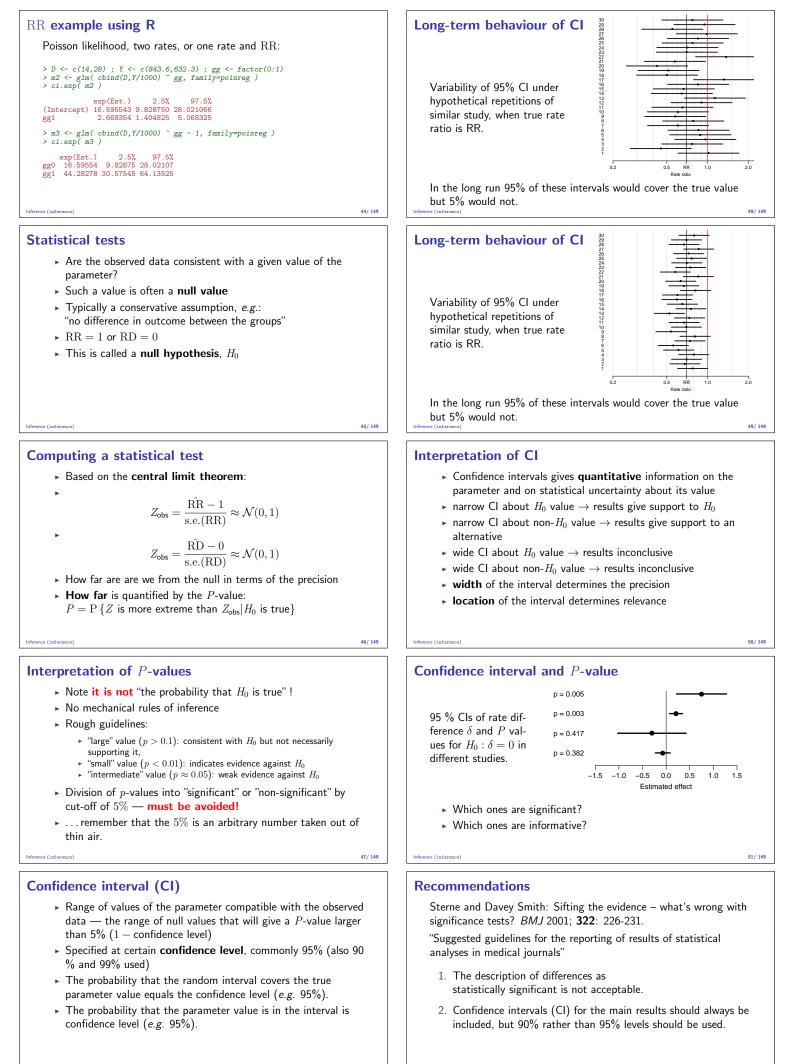

## Recommendations

- 3. Cls should not be used as a surrogate means of examining significance at the conventional 5% level.
- 4. Interpretation of CIs should focus on the implications (clinical importance) of the range of values in the interval.
- 5. In observational studies it should be remembered that considerations of confounding and bias are at least as important as the issues discussed in this paper.

Inference (inference)

#### 53/ 149

## Analysis

#### Bendix Carstensen & Esa Läärä

Nordic Summerschool of Cancer Epidemiology Danish Cancer Society / NCU,August 2019 / January 2020

http://BendixCarstensen.com/NSCE/2019

## analysis

## **Crude analysis**

- Single incidence rate
- Rate ratio in cohort study
- Rate difference in cohort study
- Rate ratio in case-control study
- Analysis of proportions
- Extensions and remarks

Analysis (analysi

#### 54

55/149

56/149

#### Single incidence rate

- **Model**: Events occur with constant rate  $\lambda$ .
- **Parameter** of interest:

 $\lambda = true rate in target population$ 

• Estimator:  $\hat{\lambda} = R$ , the empirical rate in a "representative sample" from the population:

$$R = \frac{D}{Y} = \frac{\text{no. of cases}}{\text{person-time}}$$

• Standard error of rate:  $SE(R) = R/\sqrt{D}$ .

Analysis (analysis)

## Example using R

Poisson likelihood for one rate, based on 14 events in 843.6 PY:

```
> library( Epi )
> D <- 14; Y <- 843.6
> m1 <- g1m( D ~ 1, offset=log(Y/1000), family=poisson)
> ci.exp( m1 )
```

exp(Est.) 2.5% 97.5% (Intercept) 16.59554 9.82875 28.02107

#### But really both D and Y are outcomes (random variables)

> mm <- glm( cbind(D,Y/1000) ~ 1, family=poisreg )
> ci.exp( mm )

exp(Est.) 2.5% 97.5% (Intercept) 16.59554 9.82875 28.02107

```
Analysis (analysis)
```

## Rate ratio in cohort study

Question: What is the rate ratio of cancer in the exposed as compared to the unexposed group?

Model Cancer incidence rates constant in both groups, values  $\lambda_1,\,\lambda_0$ 

Parameter of interest is ratio of theoretical rates:

 $\rho = \frac{\lambda_1}{\lambda_0} = \frac{\text{rate among exposed}}{\text{rate among unexposed}}$ 

Null hypothesis  $H_0: \rho = 1$ : exposure has no effect.

#### Analysis (analysis)

#### Rate difference in cohort study

Question: What is the rate difference of cancer in the exposed as compared to the unexposed group?

Model Cancer incidence rates constant in both groups, values  $\lambda_1, \; \lambda_0$ 

Parameter of interest is difference between theoretical rates:

 $\delta = \lambda_1 - \lambda_0 = rate among exposed-rate among unexposed$ 

Null hypothesis  $H_0: \delta = 0$ : exposure has no effect.

## RR example using R

Poisson likelihood, two rates, or one rate and RR:

```
> D <- c(14,28) ; Y <- c(843.6,632.3) ; gg <- factor(0:1)
> m2 <- glm( cbind(D,Y/1000) ~ gg, family=poisreg )
> ci.exp( m2 )
```

```
exp(Est.) 2.5% 97.5%
(Intercept) 16.595543 9.828750 28.021066
gg1 2.668354 1.404825 5.068325
```

```
> m3 <- glm( cbind(D,Y/1000) ~ gg - 1, family=poisreg )
> ci.exp( m3 )
exp(Fst.) 2.5% 97.5%
```

```
exp(Est.)2.5%97.5%gg016.595549.8287528.02107gg144.2827830.5754564.13525
```

#### nalysis (analysis)

## RD example using R

Poisson likelihood, two rates, or one rate and  $\operatorname{RD}:$ 

```
> a2 <- glm( cbind(D,Y/1000) ~ gg, family=poisreg(link='identity') )
> ci.exp( m2, Exp=FALSE )
```

```
Estimate 2.5% 97.5%
(Intercept) 2.8091342 2.2853118 3.332957
gg1 0.9814617 0.3399129 1.623010
```

```
g1 0.9814617 0.3399129 1.623010
```

```
> a3 <- glm( cbind(D,Y/1000) ~ gg - 1, family=poisreg(link='identity') )
> ci.exp( m3, Exp=FALSE )
```

```
Estimate 2.5% 97.5%
gg0 2.809134 2.285312 3.332957
gg1 3.790596 3.420197 4.160994
```

You do it (both RR and RD): What is the interpretation of the parameters?

#### 60/ 149

#### Analysis of proportions

- Suppose we have cohort data with a fixed risk period, i.e. all subjects are followed over the same period and therefore has the same length, as well as no losses to follow-up (no censoring).
- In this setting the **risk**, π, of the disease over the risk period is estimated by simple
- incidence proportion (often called "cumulative incidence" or even "cumulative risk")

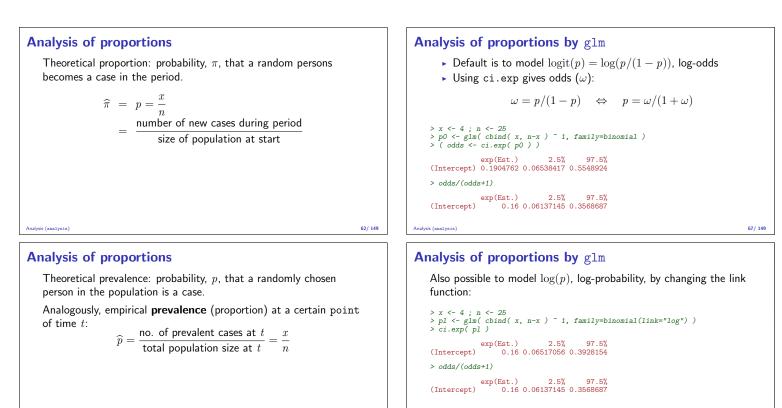

63/149

We see that the estimated probability is the same but the confidence limits are slightly different.

## Rate ratio in case-control study

Parameter of interest:  $\rho = \lambda_1 / \lambda_0$ - same as in cohort study.

Case-control design:

- incident cases occurring during a given period in the source population are collected
- controls are obtained by incidence density sampling from those at risk in the study base
- exposure is ascertained in cases and chosen controls.

## Rate ratio in case-control study

Summarized data on outcome:

| Exposure | Cases | Controls |
|----------|-------|----------|
| yes      | $D_1$ | $C_1$    |
| no       | $D_0$ | $C_0$    |

- Can we directly estimate the rates  $\lambda_0$  and  $\lambda_1$  from this?
- and the ratio of these?
- NO and YES (respectively)
- Rates are not estimable from a case-control design

## Rate ratio in case-control study

▶ If controls are representative of the person- years in the population, their division into exposure groups estimates the exposure distribution of the person-years:

$$C_1/C_0 \approx Y_1/Y_0$$

Hence, we can estimate the RR by the OR:

$$\widehat{\mathrm{RR}} = \mathrm{OR} = \frac{D_1/Y_1}{D_0/Y_0} = \frac{D_1/D_0}{Y_1/Y_0} \approx \frac{D_1/D_0}{C_1/C_0} = \frac{D_1/C_1}{D_0/C_0}$$

 $\Rightarrow$  RR estimated by the ratio of the case-control ratios (D/C)

... but of course there is a penalty to pay...

```
66/149
```

▶ Use confidence limits based on symmetric (normal) log(OR):

- Compute error factor:  $EF = \exp(1.96/\sqrt{np(1-p)})$
- then use to compute confidence interval:

 $p/(p+(1-p) \stackrel{\times}{\div} \text{EF})$ 

- Observed x = 4 out of n = 25:  $\hat{p} = 4/25 = 0.16$
- ▶ Naive CI:  $0.16 \pm 1.96 \times \sqrt{0.16 \times 0.84/25} = [0.016; 0.304]$
- Better:  $EF = \exp(1.96/\sqrt{25 \times 0.16 \times 0.84}) = 2.913$

```
CI: 0.16/(0.16 + (0.84 \div 2.913)) = [0.061; 0.357]
```

- CI :  $p \pm 2 \times SE(p)$  are within [0; 1] if x > 4/(1 + 4/n)• This is always true if x > 3 (if x > 2 for n < 12)
- — but the approximation is not good for x < 10

> rbind(ci(3,11:13),ci(2,3:5),ci(1,1:2))

Proportions (unlike rates) are dimensionless quantities ranging

 $SE(p) = \sqrt{\frac{p(1-p)}{n}} = p \times \sqrt{\frac{(1-p)}{x}}$ 

Analysis of proportions based on binomial distribution

Standard error for an estimated proportion:

Depends also inversely on x!

but not a good approximation...

x n p lo hi 3 11 0.2727 0.0042 0.5413 3 12 0.250 0.0000 0.5000 3 13 0.2308 -0.0029 0.4645 2 3 0.6667 0.1223 1.2110 2 4 0.5000 0.0000 1.0000 2 5 0.4000 -0.0382 0.8382 [2,] [3,] [4,] [5,] [6,] .0000 1.0000 2 0 5000 -0 2071 1 207

Analysis of proportions

Analysis of proportions

from 0 to 1

## Analysis of proportions

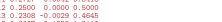

65/149

71/ 149

70/ 149

## Rate ratio from case-control study

Standard error for  $\log({\rm OR}),$  95% error factor and approximate CI for  ${\rm OR}:$ 

$$SE(log(OR)) = \sqrt{\frac{1}{D_1} + \frac{1}{D_0} + \frac{1}{C_1} + \frac{1}{C_0}}$$
$$EF = exp(1.96 \times SE(log(OR)))$$
$$CI = [OR/EF, OR \times EF]$$

NB. Random error again depends inversely on numbers of cases **and** controls — the penalty, in the two exposure groups.

Analysis (analysis

#### Example: mobile phone use and brain cancer

(Inskip et al. NEJM 2001; 344: 79-86).

| Daily use             | Cases | Controls |
|-----------------------|-------|----------|
| $\geq 15 \text{ min}$ | 35    | 51       |
| no use                | 637   | 625      |

The  $\rm RR$  associated with use of mobile phone longer than 15 min (vs. none) is estimated by the  $\rm OR$ :

$$OR = \frac{35/51}{637/625} = 0.67$$

Analysis (analysis)

## Example: mobile phone use and brain cancer

 $\rm SE$  for  $\log(\rm OR),$  95% error factor and approximate CI for  $\rm OR:$ 

$$SE(log(OR)) = \sqrt{\frac{1}{35} + \frac{1}{637} + \frac{1}{51} + \frac{1}{625}} = 0.2266$$
  

$$EF = exp()1.96 \times 0.2266) = 1.45$$
  

$$CI = [0.67/1.45, 0.67 \times 1.45] = [0.43, 1.05]$$

N.B. model-adjusted estimate (with 95% CI):

$$OR = 0.6[0.3, 1.0]$$

74/149

75/149

#### OR from binomial model

us the estimated OR — same as in the hand-calculation above.

```
This is called logistic regression
```

Analysis (analysi:

## **Extensions and remarks**

- This extends to crude analyses of exposure variables with several categories when each exposure category is separately compared to a reference group
- Evaluation of possible monotone trend in the parameter over increasing levels of exposure: estimation of regression slope
- Crude analysis is insufficient in observational studies:
- control of confounding needed

## Short recap

#### Bendix Carstensen & Esa Läärä

Nordic Summerschool of Cancer Epidemiology Danish Cancer Society / NCU,August 2019 / January 2020

http://BendixCarstensen.com/NSCE/2019

#### Rates

72/149

73/ 149

- dimension time<sup>-1</sup>
- estimated as λ̂ = D/Y
   confidence interval for λ:
   multiplicative λ<sup>×</sup>/<sub>÷</sub> erf
  - additive  $\lambda \pm EM$

#### hort recap (recap)

## Practical model for rates

```
> library( Epi )
> D <- 14 ; Y <- 843.6/1000 ; D/Y
[1] 16.59554
> m0 <- glm( D ~ 1, offset=log(Y), family=poisson )
> ci.exp( m0 )
```

```
exp(Est.) 2.5% 97.5%
(Intercept) 16.59554 9.82875 28.02107
```

#### Better way:

> mm <- glm( cbind(D,Y) ~ 1, family=poisreg )
> ci.exp( mm )

```
exp(Est.) 2.5% 97.5%
(Intercept) 16.59554 9.82875 28.02107
```

Short recap (re

## Allows error factor and margin too:

```
> mm <- glm( cbind(D,Y) ~ 1, family=poisreg )
> ci.exp( mm )
```

exp(Est.) 2.5% 97.5% (Intercept) 16.59554 9.82875 28.02107

With error margin (conf.int. on rate-scale)

> ma <- glm( cbind(D,Y) ~ 1, family=poisreg(link="identity") )
> ci.exp( ma, Exp=FALSE )

Estimate 2.5% 97.5% (Intercept) 16.59554 7.902426 25.28866

### Short recap (recap)

Short recap (recap)

## Rate ratio and rate difference

```
> mR <- glm( cbind(D,Y) ~ gg-1, family=poisreg )
> ci.exp( mR )
```

```
exp(Est.) 2.5% 97.5%
gg0 16.59554 9.82875 28.02107
gg1 44.28278 30.57545 64.13525
```

recap

77/ 149

78/ 149

## Rate ratio and rate difference

```
> ma <- glm( cbind(D,Y) ~ gg, family=poisreg(link="identity") )
> ci.exp( ma, Exp=FALSE )
Estimate 2.5% 97.5%
(Intercept) 16.59554 7.902426 25.28866
gg1
27.68723 9.123703 46.25077
> mA <- glm( cbind(D,Y) ~ gg-1, family=poisreg(link="identity") )
> ci.exp( mA, Exp=FALSE )
```

Estimate 2.5% 97.5% gg0 16.59554 7.902426 25.28866 gg1 44.28278 27.880508 60.68505

Short recap (recap)

81/149

#### Models

- Probability model: Data generator, model to data
- Statistical analysis: From data to model (parameters)
- Maximum likelihood is the basis for parameter estimation
- But only for given model
- Normal approximation provides confidence intervals
- either for log-rates, rates, RR, RD, OR
- ▶ Beware of *P*-values

Short recap (recap)

#### 82/149

strat

## Stratified analysis

#### Bendix Carstensen & Esa Läärä

Nordic Summerschool of Cancer Epidemiology Danish Cancer Society / NCU,August 2019 / January 2020

http://BendixCarstensen.com/NSCE/2019

## **Stratified analysis**

- Shortcomings of crude analysis
- Effect modification
- Confounding
- Steps of stratified analysis
- Estimation of rate ratio
- Matched case-control study

Stratified analysis (strat)

83/149

## Shortcomings of crude analysis

- the rate ratio for the risk factor of interest is not constant, but varies by other determinants of the disease
- heterogeneity of the comparative parameter or effect modification
- the exposure groups are not comparable w.r.t. other determinants of disease
- $\Rightarrow$  bias in comparison or **confounding**
- ⇐ exposure varies across other determinants

# Models for outcome with effects of primary variable ("exposure")

- secondary variable ("stratum")
- effect modification is the interaction model exposure×stratum exposure with different effects across strata
- confounding is the main-effects model exposure+stratum exposure with same effect across strata

#### Stratified analysis (strat)

85/149

86/149

## Handling for effect modification and confounding

- Stratification of data by potentially modifying and/or confounding factor(s) & use of adjusted estimators
- Conceptually simpler, and technically less demanding approach is regression modeling
- ► Regression modeling is feasible because we have computers
- ... adjustment estimators are left-overs from teachers taught before the advent of computers (*e.g.* BxC & EL...)

# Stratified analysis (strat)

## Effect modification

Incidence rates (per  $10^5\ {\rm PY})$  of lung cancer by occupational asbestos exposure and smoking:

| Asbestos        | Smokers | Non-smokers |
|-----------------|---------|-------------|
| exposed         | 600     | 60          |
| unexposed       | 120     | 12          |
| Rate ratio      | 5       | 5           |
| Rate difference | 480     | 48          |

Is the effect of asbestos exposure the same or different in smokers than in non-smokers?

#### Stratified analysis (strat)

## Effect modification (cont'd)

Depends how the effect is measured:

- Rate ratio: constant or **homogeneous**
- Rate difference: heterogeneous:
  - The value of rate difference is modified by smoking.

Smoking is thus an **effect modifier** of asbestos exposure on the absolute scale (rates) but **not** on the relative scale (log-rates)

#### Stratified analysis (str

Incidence of CHD (per  $10^3$  PY) by risk factor E and age:

| Factor E             | Young  | Old    |
|----------------------|--------|--------|
| exposed<br>unexposed | 4<br>1 | 9<br>6 |
| rate ratio           | 4      | 1.5    |
| rate difference      | 3      | 3      |

Rate ratio modified by age

- Rate difference not modified.
- There is no such thing as interaction (effect modification) without reference to the scale of the effect (e.g. additive or multiplicative)

84/149

88/149

## nalysis (strat)

sis (strat

## Handling effect modification

- In real examples, comparative parameters are more or less heterogeneous across categories of other determinants of disease
- This is termed interaction or effect modification
- The effect of X depend on the level of Z
- The effect of X cannot be described by a single number,
- ... it is a function of Z

atified analysis (strat)

90/ 149

### **Actual example**

Age-specific CHD mortality rates (per  $10^4$  PY) and numbers of cases (D) among British male doctors by cigarette smoking, rate differences (RD) and rate ratios (RR) (Doll and Hill, 1966).

|         | Smo  | kers | Non-si | Non-smokers |     |                        |
|---------|------|------|--------|-------------|-----|------------------------|
| Age (y) | rate | D    | rate   | D           | RD  | $\mathbf{R}\mathbf{R}$ |
| 35-44   | 6.1  | 32   | 1.1    | 2           | 5   | 5.7                    |
| 45-54   | 24   | 104  | 11     | 12          | 13  | 2.1                    |
| 55-64   | 72   | 206  | 49     | 28          | 23  | 1.5                    |
| 65-74   | 147  | 186  | 108    | 28          | 39  | 1.4                    |
| 75-84   | 192  | 102  | 212    | 31          | -20 | 0.9                    |
| Total   | 44   | 630  | 26     | 101         | 18  | 1.7                    |

analysis (strat)

91/149

## CHD and smoking

Both comparative parameters appear heterogeneous:

- RD increases by age (at least up to 75 y)
- ▶ RR decreases by age

No single-parameter (common rate ratio or rate difference) comparison captures adequately the joint pattern of rates.

| Stratified | analysis | (strat |
|------------|----------|--------|

## **Evaluation of modification**

- Modification or its absence is an inherent property of the phenomenon:
- cannot be removed or "adjusted" for
- it depends on the scale on which it is measured
- Before looking for effect-modification:
  - what scale are we using for description of effects
  - how will we report the modified effects (the interaction)

d analysis (strat

93/149

## Evaluation of modification (cont'd)

- statistical tests for heterogeneity insensitive and rarely helpful
- $\blacktriangleright$   $\Rightarrow$  tempting to assume "no essential modification":
- + simpler analysis and result presentation,
- misleading if essential modification present.

# CHD and smoking example with R I > library( Epi ) > R <- c(6.1, 24, 72,147,192, 1.1,11,49,108,212) > D <- c( 32,104,206,186,102, 2 ,12,28, 28, 31) > Y <- D/R # risk time in units of 10<sup>4</sup> PY > smk <- factor( rep(1:2,each=5), labels=c("Smoke", "non-Sm") ) > age <- factor( rep(seg(35,75,10),2) )</pre> > data.frame(D,Y,age,smk)

Stratified analysis (strat)

95/ 149

96/149

## CHD and smoking example with R II

| <pre>1 32 5.2459016 35 Smoke<br/>2 104 4.333333 45 Smoke<br/>3 206 2.8611111 55 Smoke<br/>4 186 1.2653061 65 Smoke<br/>5 102 0.5312500 75 Smoke<br/>6 2 1.8181818 35 non-Sm<br/>7 12 1.0909091 45 non-Sm<br/>8 28 0.5714286 55 non-Sm<br/>9 28 0.2592593 65 non-Sm<br/>10 31 0.1462264 75 non-Sm<br/>&gt; ma &lt;- glm( cbind(D,Y) ~ age + smk, family=poisreg )<br/>&gt; mi &lt;- update( ma, .~. + age:smk ) # add the interaction<br/>&gt; anova( ma, mi, test="Chisq" )</pre> |     | D     | Y           | age | smk        |  |     |
|----------------------------------------------------------------------------------------------------|-----|-------|-------------|-----|------------|--|-----|
| <pre>3 206 2.861111 55 Smoke<br/>4 186 1.2653061 65 Smoke<br/>5 102 0.5312500 75 Smoke<br/>6 2 1.8181818 35 non-Sm<br/>7 12 1.0909091 45 non-Sm<br/>8 28 0.5714286 55 non-Sm<br/>9 28 0.2592593 65 non-Sm<br/>10 31 0.1462264 75 non-Sm<br/>&gt; ma &lt;- glm( cbind(D,Y) ~ age + smk, family=poisreg )<br/>&gt; mi &lt;- update(ma, . ~ . + age:smk) # add the interaction</pre>                                                                                                 | 1   | 32    | 5.2459016   | 35  | Smoke      |  |     |
| <pre>4 186 1.2653061 65 Smoke 5 102 0.5312500 75 Smoke 6 2 1.8181818 35 non-Sm 7 12 1.0909091 45 non-Sm 8 28 0.5714286 55 non-Sm 9 28 0.2592593 65 non-Sm 10 31 0.1462264 75 non-Sm &gt; ma &lt;- glm(cbind(D,Y) ~ age + smk, family=poisreg ) &gt; ma &lt;- glm(cbind(D,Y) ~ age + smk, family=poisreg ) &gt; ma &lt;- yupdate(ma, . ~ . + age:smk) # add the interaction</pre>                                                                                                  | 2   | 104   | 4.3333333   | 45  | Smoke      |  |     |
| <pre>5 102 0.5312500 75 Smoke 6 2 1.818181 35 non-Sm 7 12 1.0909091 45 non-Sm 8 28 0.5714286 55 non-Sm 9 28 0.2592593 65 non-Sm 10 31 0.1462264 75 non-Sm &gt; ma &lt;- glm( cbind(D,Y) ~ age + smk, family=poisreg ) &gt; mi &lt;- update(ma, . ~ . + age:smk ) # add the interaction</pre>                                                                                                    | 3   | 206   | 2.8611111   | 55  | Smoke      |  |     |
| <pre>6 2 1.8181818 35 non-Sm<br/>7 12 1.0909091 45 non-Sm<br/>8 28 0.5714286 55 non-Sm<br/>9 28 0.2592593 65 non-Sm<br/>10 31 0.1462264 75 non-Sm<br/>&gt; ma &lt;- glm( cbind(D,Y) ~ age + smk, family=poisreg )<br/>&gt; mi &lt;- update(ma, . ~ . + age:smk) # add the interaction</pre>                                                                                                    | 4   | 186   | 1.2653061   | 65  | Smoke      |  |     |
| <pre>7 12 1.0909091 45 non-Sm 8 28 0.5714286 55 non-Sm 9 28 0.2592593 65 non-Sm 10 31 0.1462264 75 non-Sm &gt; ma &lt;- glm( cbind(D,Y) ~ age + smk, family=poisreg ) &gt; mi &lt;- update( ma, . ~ . + age:smk ) # add the interaction</pre>                                                                                                    | 5   | 102   | 0.5312500   | 75  | Smoke      |  |     |
| <pre>8 28 0.5714286 55 non-Sm<br/>9 28 0.2592593 65 non-Sm<br/>10 31 0.1462264 75 non-Sm<br/>&gt; ma &lt;- glm( cbind(D,Y) ~ age + smk, family=poisreg )<br/>&gt; mi &lt;- update(ma, . ~ . + age:smk) # add the interaction</pre>                                                                                                    | 6   | 2     | 1.8181818   | 35  | non-Sm     |  |     |
| <pre>9 28 0.2592593 65 non-Sm<br/>10 31 0.1462264 75 non-Sm<br/>&gt; ma &lt;- glm( cbind(D,Y) ~ age + smk, family=poisreg )<br/>&gt; mi &lt;- update( ma, . ~ . + age:smk ) # add the interaction</pre>                                                                                                    | 7   | 12    | 1.0909091   | 45  | non-Sm     |  |     |
| <pre>10 31 0.1462264 75 non-Sm &gt; ma &lt;- glm( cbind(D,Y) ~ age + smk, family=poisreg ) &gt; mi &lt;- update( ma, . ~ . + age:smk ) # add the interaction</pre>                                                                                                    |     |       |             |     |            |  |     |
| > ma <- glm( cbind(D,Y) ~ age + smk, family=poisreg )<br>> mi <- update( ma, . ~ . + age:smk ) # add the interaction                                                                                                    | 9   | 28    | 0.2592593   | 65  | non-Sm     |  |     |
| > mi <- update( ma, . ~ . + age:smk ) # add the interaction                                                                                                    | 10  | 31    | 0.1462264   | 75  | non-Sm     |  |     |
|                                                                                                    | > п | ni <- | - update( i | ma, | . ~ . + ag |  | lon |
|                                                                                                    |     |       |             |     |            |  |     |
|                                                                                                    |     |       |             |     |            |  |     |
|                                                                                                    |     |       |             |     |            |  |     |
|                                                                                                    |     |       |             |     |            |  |     |

## CHD and smoking example with R III Analysis of Deviance Table

Model 1: cbind(D, Y) ~ age + smk Model 2: cbind(D, Y) ~ age + smk + age:smk Resid. Df Resid. Dev Df Deviance Pr(>Chi) 11.993 0.000 4 11.993 0.0174 0 > aa <- glm( cbind(D,Y) ~ age + smk, family=poisreg(link='identity') )
> ai <- update( ma, . ~ . + age:smk ) # add the interaction
> anova( aa, ai, test="Chisq" ) Analysis of Deviance Table Model 1: cbind(D, Y) ~ age + smk Model 2: cbind(D, Y) ~ age + smk + age:smk Resid. Df Resid. Dev Df Deviance Pr(>Chi) 1 4 7.7434 2 6000 4 7.7434 0 1014

## 0 0.0000 4 7.7434 0.1014

## **Confounding** - operation example

Observational clinical study with comparison of success of treatment between two types of operation for treating renal calculi:

- OS: open surgery (invasive)
- PN: percutaneous nephrolithotomy (non-invasive)

| Treatment | Pts | Op. OK | % OK | %-diff. |
|-----------|-----|--------|------|---------|
| OS        | 350 | 273    | 78   |         |
| PN        | 350 | 290    | 83   | +5      |

PN appears more successful than OS?

#### lysis (strat)

## **Operation example**

Results stratified by initial diameter size of the stone:

| Size         | Treatment | Pts       | Op. OK    | % OK     | %-diff. |
|--------------|-----------|-----------|-----------|----------|---------|
| < 2  cm:     | OS<br>PN  | 87<br>270 | 81<br>235 | 93<br>87 | -6      |
| $\geq 2$ cm: | OS<br>PN  | 263<br>80 | 192<br>55 | 73<br>69 | -4      |

OS seems more succesful in both subgroups. Is there a paradox here?

94/ 149

## **Operation example**

- ► Treatment groups are not comparable w.r.t. initial size.
- Size of the stone (SS) is a confounder of the association between operation type and success:
- $1\,$  a determinant of outcome (success), based on external knowledge,
- $2\,$  statistically associated with operation type in the study population,
- 3 not causally affected by operation type.

## Stratified analysis (strat)

### **Operation example**

- ► Instance of "confounding by indication":
   patient status affects choice of treatment,
   ⇒ bias in comparing treatments.
- This bias is best avoided in planning:
- randomized allocation of treatment.

Stratified analysis (strat)

## Grey hair and cancer incidence

|       | 6            |          | <b>D</b>                         | D :             |      |
|-------|--------------|----------|----------------------------------|-----------------|------|
| Age   | Gray<br>hair | Cases    | $\substack{P-years\\\times1000}$ | Rate<br>/1000 y | RR   |
| Total | yes          | 66       | 25                               | 2.64            | 2.2  |
|       | no           | 30       | 25                               | 1.20            |      |
| Young | yes<br>no    | 6<br>11  | 10<br>20                         | 0.60<br>0.55    | 1.09 |
| Old   | yes<br>no    | 60<br>19 | 15<br>5                          | 4.0<br>3.8      | 1.05 |

Observed crude association nearly vanishes after controlling for age.

Stratified analysis (strat)

## Means for control of confounding

Design:

- Randomization
- Restriction
- Matching

Stratified analysis (strat)

## Means for control of confounding (cont'd)

### Analysis:

- Stratification
- Regression modeling

Only randomization can remove confounding due to **unmeasured** factors.

Other methods provide partial removal, but **residual** confounding may remain.

## Steps of stratified analysis

- Stratify by levels of the potential confounding/modifying factor(s)
- Compute stratum-specific estimates of the effect parameter (e.g. RR or RD)
- Evaluate similarity of the stratum-specific estimates by "eye-balling" or test of heterogeneity.

#### Stratified analysis (strat)

100/ 149

101/149

106/149

## Steps of stratified analysis (cont.)

- If the parameter is judged to be homogeneous enough, calculate an adjusted summary estimate.
- If effect modification is judged to be present:
  - report stratum-specific estimates with Cls,
  - if desired, calculate an adjusted summary estimate by appropriate standardization — (formally meaningless).

#### Stratified analysis (strat)

## Estimation of rate ratio

- Suppose that the rate ratio RR is sufficiently homogeneous across strata (no modification), but confounding is present.
- Crude RR estimator is biased.
- Adjusted summary estimator, controlling for confounding, must be used.
- These estimators are weighted averages of stratum-specific estimators.

#### Stratified analysis (strat)

## Adjusted summary estimators

Different weighting methods:

- maximum likelihood (ML)
- weighted least squares (WLS)
- Mantel-Haenszel (MH) weights
- (direct) standardization by external standard population (CMF)
- standardized morbidity ratio (SMR)

Preferred method in analysis: ML Useful method in simple descriptive: CMF / SMR  $\,$ 

#### itratified analysis (strat)

## Gray hair & cancer

> D <- c(6,11,60,19)
> Y <- c(10,20,15,5)
> age <- factor( c("Young", "Young", "Old", "Old") )
> hair <- factor( c("Gray", "Col", "Gray", "Col") )
> data.frame( D, Y, age, hair )
D Y age hair
1 6 10 Young Gray
2 11 20 Young Col
3 60 15 Old Gray
4 19 5 Old Col

103/ 149

## 

110/ 149

## Case-control study of Alcohol and oesophageal cancer

- ► Tuyns et al. 1977, see Breslow & Day 1980,
- ▶ 205 incident cases,
- 770 unmatched population controls,
- Risk factor: daily consumption of alcohol.
- Crude summary:

| $\begin{array}{l} {\rm Exposure} \\ \geq 80 ~{\rm g/d} \end{array}$ | Cases | Controls | OR   |
|---------------------------------------------------------------------|-------|----------|------|
| yes                                                                 | 96    | 109      | 5.64 |
| no                                                                  | 104   | 666      |      |

Stratified analysis (strat)

Stratified analysis (strat)

111/ 149

112/ 149

113/ 149

114/ 149

## Crude analysis of CC-data

| <pre>&gt; Ca &lt;- c( 96,104) &gt; Co &lt;- c(109,666) &gt; Ex &lt;- factor(c("&gt;80","&lt;80")) &gt; data.frame( Ca, Co, Ex )</pre> |   |
|----------------------------------------------------------------------------------------------------|---|
| Ca Co Ex<br>1 96 109 >80<br>2 104 666 <80                                                                                             |   |
| <pre>&gt; m0 &lt;- glm( cbind(Ca,Co) ~ Ex, family=binomial ) &gt; round( ci.exp( m0 ), 2 )</pre>                                      | ) |
| exp(Est.) 2.5% 97.5%<br>(Intercept) 0.16 0.13 0.19<br>Ex>80 5.64 4.00 7.95                                                            |   |

The odds-ratio of oesophageal cancer, comparing high vs. low alcohol consumption is 5.64(4.00; 7.95)

## Stratification by age

| -) -8- |                      |       |          |          |  |
|--------|----------------------|-------|----------|----------|--|
|        | Exposure             |       |          |          |  |
| Age    | $\ge 80 \text{ g/d}$ | Cases | Controls | EOR      |  |
| 25-34  | yes                  | 1     | 9        | $\infty$ |  |
|        | no                   | 0     | 106      |          |  |
| 35-44  | yes                  | 4     | 26       | 5.05     |  |
|        | no                   | 5     | 164      |          |  |
| 45-54  | yes                  | 25    | 29       | 5.67     |  |
|        | no                   | 21    | 138      |          |  |
| 55-64  | yes                  | 42    | 27       | 6.36     |  |
|        | no                   | 34    | 139      |          |  |
| 65-74  | yes                  | 19    | 18       | 2.58     |  |
|        | no                   | 36    | 88       |          |  |
| 75-84  | yes                  | 5     | 0        | $\infty$ |  |
|        | no                   | 8     | 31       |          |  |

**NB!** Selection of controls: inefficient study Should have employed stratified sampling by age.

## **Stratified analysis**

```
> ca <- c(1, 0, 4, 5, 25, 21, 42, 34, 19, 36, 5, 8 )
> co <- c(9, 106, 26, 164, 29, 138, 27, 139, 18, 88, 0, 31)
> alc <- rep( c(">>80", "K80", 6)
> age <- factor( rep( seq(25, 75, 10), each=2 ) )
> data.frame( ca, co, alc, age )
ca co alc age
1 1 9 > 80 25
2 0 106 <80 25
3 4 26 > 80 35
4 5 164 <80 35
5 22 29 > 80 45
5 24 45 164 <80 35
5 25 29 > 80 45
5 24 27 > 80 55
9 19 18 > 80 65
10 36 88 <80 65
11 5 0 > 80 75
12 8 31 <80 75
truthed makysi (trrt)</pre>
```

## 

115/ 149

116/ 149

118/ 149

119/ 149

## **Stratified analysis**

#### ... only the relevant parameters:

> round( ci.exp( mi, subset="alc" ), 3 )

|              | exp(Est.)    | 2.5%  | 97.5%  |
|--------------|--------------|-------|--------|
| age25:alc>80 | 8.547416e+10 | 0.000 | Inf    |
| age35:alc>80 | 5.046000e+00 | 1.272 | 20.025 |
|              | 5.665000e+00 |       |        |
| age55:alc>80 | 6.359000e+00 | 3.449 | 11.726 |
|              | 2.580000e+00 |       | 5.475  |
| age75:alc>80 | 1.755246e+11 | 0.000 | Inf    |

- ► The age-specific ORs are quite variable
- Random error in some of them apparently large
- No clear pattern in the interaction

Stratified analysis (stra

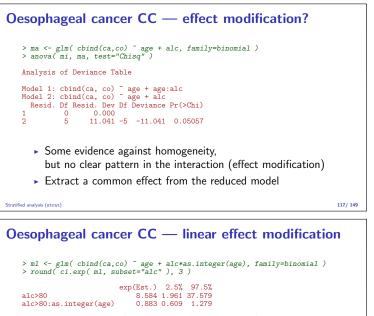

> ma <- glm( cbind(ca,co) ~ age + alc, family=binomial )
> anova( mi, ml, ma, test="Chisq" )[1:3,1:5]

```
        Resid. Df Resid. Dev Df Deviance Pr(>Chi)

        1
        0
        0.000

        2
        4
        10.609 -4
        -10.6093
        0.03132

        3
        5
        11.041 -1
        -0.4319
        0.51107
```

Evidence against linear interaction (OR decreasing by age)

```
Stratified analysis (strat)
```

## **Oesophageal cancer CC** — effect modification?

```
> mn <- glm( cbind(ca,co) ~ alc , family=binomial )
> round( ci.exp( mn, subset="alc" ), 2 )

exp(Est.) 2.5% 97.5%
alc>80 5.64 4 7.95
> ma <- glm( cbind(ca,co) ~ age + alc, family=binomial )
> round( ci.exp( ma, subset="alc" ), 2 )

exp(Est.) 2.5% 97.5%
alc>80 5.31 3.66 7.7

    No clear interaction (effect modification) detected
    Crude OR: 5.64(4.00; 7.95)
    Adjusted OR: 5.31(3.66; 7.70)
    Note: No test for confounding exists.
```

Stratified analysis

## **Regression models**

#### Bendix Carstensen & Esa Läärä

Nordic Summerschool of Cancer Epidemiology Danish Cancer Society / NCU,August 2019 / January 2020

http://BendixCarstensen.com/NSCE/2019

regress

#### **Regression modeling**

- Limitations of stratified analysis
- Log-linear model for rates
- Additive model for rates
- Model fitting
- Problems in modeling

Log-linear model

#### Model parameters

 $\begin{array}{l} \alpha \ = \log(\lambda_0) = \text{intercept, log-baseline rate } \lambda_0 \\ (\text{i.e. rate when } X = Z = \cdots = 0) \\ \beta \ = \log(\rho) = \text{slope,} \\ \text{change in } \log(\lambda) \text{ for unit change in } X, \\ \textbf{adjusting for the effect of } Z \ (\& \ U, V, \dots) \\ e^\beta \ = \rho = \text{rate ratio for unit change in } X. \end{array}$ 

No effect modification w.r.t. rate ratios assumed in this model.

```
on models (regress)
```

## Lung cancer incidence, asbestos exposure and smoking

Dichotomous explanatory variables coded:

- X =asbestos: 1: exposed, 0: unexposed,
- Z =smoking: 1: smoker, 0: non-smoker

Log-linear model for theoretical rates

Log-linear model: Variables

Smoke

600

120

combination of exposure and smoking

Ashestos

exposed

unexposed

Rates

Non-sm

60

12

Note: There will be 4 lines in the dataset, one for each

 $\log(\lambda(X,Z)) = 2.485 + 1.609X + 2.303Z$ 

120/ 149

## Limitations of stratified analysis

- Multiple stratification:
  - many strata with sparse data
    - loss of precision
- Continuous risk factors must be categorized
  - loss of precision
  - arbitrary (unreasonable) assumptions about effect shape
- ► More than 2 exposure categories:
  - ► Pairwise comparisons give inconsistent results
  - (non)Linear trends not easily estimated

121/ 149

#### Limitations

- Joint effects of several risk factors difficult to quantify
- Matched case-control studies: difficult to allow for confounders & modifiers not matched on.

These limitations may be overcome to some extent by regression modeling.

Key concept: statistical model

Regression models (regress)

## Log-linear model for rates

Assume that the theoretical rate  $\lambda$  depends on **explanatory variables** or **regressors** X, Z (& U, V, ...) according to a **log-linear** model

$$\log(\lambda(X, Z, \dots)) = \alpha + \beta X + \gamma Z + \dots$$

Equivalent expression, multiplicative model:

$$\lambda(X, Z, \dots) = \exp(\alpha + \beta X + \gamma Z + \dots)$$
$$= \lambda_0 \rho^X \tau^Z \cdots$$

Regression models (regress)

123/ 149

122/ 149

# Entering the data:

Lung cancer, asbestos and smoking

— note that the data are artificial assuming the no. of PY among asbestos exposed is  $1/4~{\rm of}$  that among non-exposed

```
> D <- c( 150, 15, 120, 12 ) # cases
> Y <- c( 25, 25, 100, 100 ) / 100 # PY (100,000s)
> asb <- c( 1, 1, 0, 0 ) # Asbestos exposure
> smk <- c( 1, 0, 1, 0 ) # Smoking
> cbind( D, Y, asb, smk )
D Y asb smk
[1,] 150 0.25 1 1
[2,] 15 0.25 1 0
[3,] 120 1.00 0 1
[4,] 12 1.00 0 0
```

### Lung cancer, asbestos and smoking

- Regression modeling
- Multiplicative (default) Poisson model
- ► 2 equivalent approaches
  - D response, log(Y) offset (mostly used in the literature)
  - cbind(D,Y) response, family=poisreg
  - ... the latter approach also useful for **additive** models

127/149

124/ 149

125/149

Variables

Z

Smoke

1

1

Non-sm

0

0

126/ 149

Х

Smoke

1

0

Non-sm

1

0

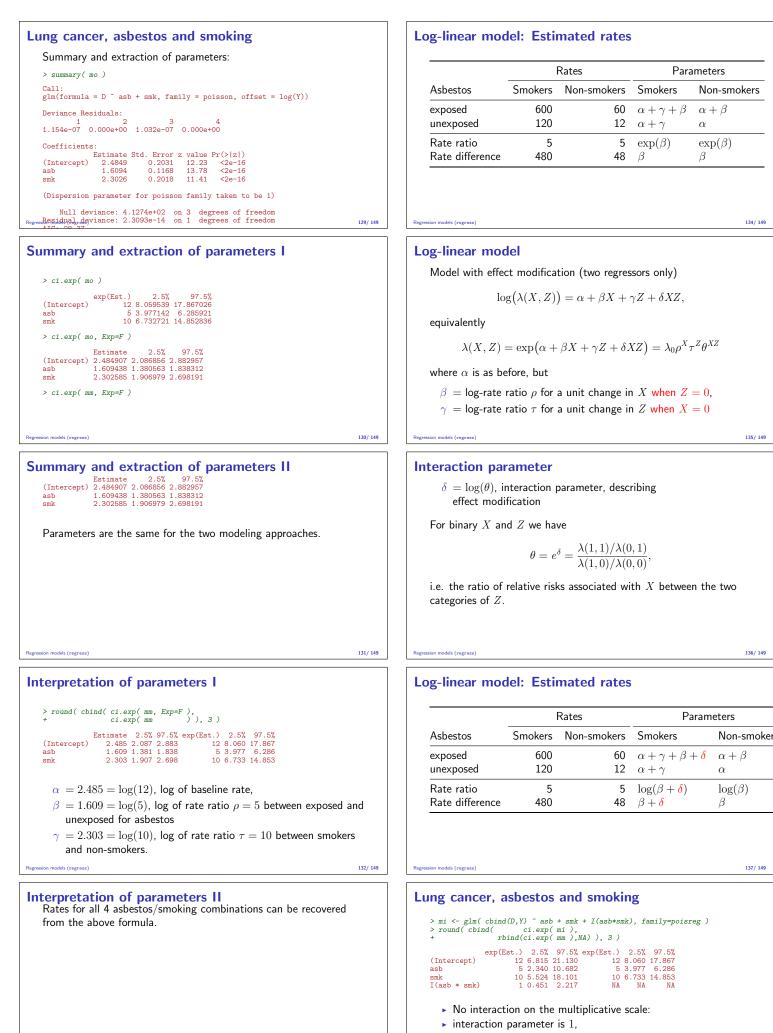

- asbestos and smoking effects are the unchanged,
- but SEs are larger because they refer to RRs for levels X = 0
- and Z = 0 respectively and not both levels jointly

133/ 149

137/149

134/ 149

## Additive model for rates

General form with two regressors

$$\lambda(X,Z) = \alpha + \beta X + \gamma Z + \delta XZ$$

 $\alpha = \lambda(0,0)$  is the baseline rate,

$$B = \lambda(x + 1, 0) - \lambda(x, 0)$$
, rate difference for  
unit change in X when  $Z = 0$   
 $\gamma = \lambda(0, z + 1) - \lambda(0, z)$ , rate difference for  
unit change in Z when  $X = 0$ ,

## **Additive model**

- $\delta$  = interaction parameter.
- ► For binary *X*, *Z*:

 $\delta = [\lambda(1,1) - \lambda(1,0)] - [\lambda(0,1) - \lambda(0,0)]$ 

- $\blacktriangleright$  If no effect modification present,  $\delta=0,$  and
- $\beta$  = rate difference for unit change in X
- for all values of Z
- $\gamma$  = rate difference for unit change in Z for all values of X,

## **Example: Additive model**

> mai <- glm( cbind(D,Y) ~ asb + smk + asb\*smk, family=poisreg(link=identity) )
> round( ci.exp( mai, Exp=FALSE, pval=TRUE ), 4 )

|             | Estimate | 2.5%     | 97.5%    | P      |
|-------------|----------|----------|----------|--------|
| (Intercept) | 12       | 5.2105   | 18.7895  | 0.0005 |
| asb         | 48       | 16.8865  | 79.1135  | 0.0025 |
| smk         | 108      | 85.4817  | 130.5183 | 0.0000 |
| asb:smk     | 432      | 328.8083 | 535.1917 | 0.0000 |
|             |          |          |          |        |

A very clear interaction (effect modification)

141/149

142/149

143/ 149

 $\lambda(X,Z) = \alpha + \beta X + \gamma Z + \delta XZ = 12 + 48X + 108Z + 432XZ$ 

- lpha = 12, baseline rate, i.e. that among non-smokers unexposed to asbestos (reference group),
- $\beta\,$  = 48 (60-12), rate difference between asbestos exposed and
- $\gamma = 108 \ (= 120 12)$ , rate difference between smokers and non-smokers among only those unexposed to asbestos
- $\delta\,=\,{\rm excess}$  of rate difference between smokers and non-smokers among those exposed to asbestos:  $\delta = (600 - 120) - (60 - 12) = 432$

## Model fitting

Output from computer packages will give:

- parameter estimates and SEs,
- goodness-of-fit statistics,
- fitted values.
- residuals....

May be difficult to interpret!

Model checking & diagnostics:

- assessment whether model assumptions seem reasonable and consistent with data
- involves fitting and comparing different models

- Simple model chosen may be far from the "truth".
- possible bias in effect estimation, underestimation of SEs.
- Multitude of models fit well to the same data which model to choose?
- Software easy to use:
- ... easy to fit models blindly
- ... possibility of unreasonable results

139/ 149

140/ 149

#### Modeling

- Modeling should not substitute, but complement crude analyses:
- Crude analyses should be seen as initial modeling steps: one or two effects in the model
- Final model for used for reporting developed mainly from subject matter knowledge
- Adequate training and experience required.
- Ask help from a professional statistician!
- Collaboration is the keyword.

# Conclusion

#### Bendix Carstensen & Esa Läärä

Nordic Summerschool of Cancer Epidemiology Danish Cancer Society / NCU, August 2019 / January 2020

http://BendixCarstensen.com/NSCE/2019

concl-analysis

144/ 149

145/ 149

## **Concluding remarks**

Epidemiologic study is a

#### Measurement excercise

Target is a parameter of interest, like

- incidence rate
- rate ratio
- rate difference
- relative risk
- difference in prevalences

Result: Estimate of the parameter.

## Estimation and its errors

Like errors in measurement, estimation of parameter is prone to error:

> estimate = true parameter value + systematic error (bias)

- + random error
- confounding, non-comparability,
- measurement error, misclassification,
- non-response, loss to follow-up,

147/ 149

146/ 149

unexposed among non-smokers only,

## Recommendations

Conclusion (concl-analysis)

- de-emphasize inferential statistics in favor of pure data decriptors: graphs and tables
- adopt statistical techniques based on realistic probability models
- subject the results of these to influence and sensitivity analysis.

## Conclusion

Conclusion (concl-analysis)

"In presenting and discussing the results of an observational study the greatest emphasis should be placed on bias and confounding." (Brennan and Croft 1994)

Motto (Campbell & Machin 1983):

## STATISTICS is about COMMON SENSE and GOOD DESIGN!

149/ 149